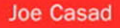

**Fourth Edition** 

### Sams Teach Yourself

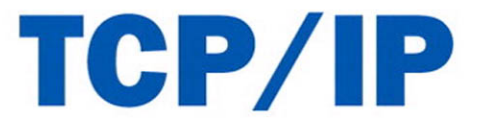

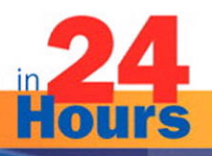

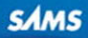

#### Sams Teach Yourself TCP/IP in 24 Hours

Copyright © 2009 by Pearson Education, Inc.

All rights reserved. No part of this book shall be reproduced, stored in a retrieval system, or transmitted by any means, electronic, mechanical, photocopying, recording, or otherwise, without written permission from the publisher. No patent liability is assumed with respect to the use of the information contained herein. Although every precaution has been taken in the preparation of this book, the publisher and author assume no responsibility for errors or omissions. Nor is any liability assumed for damages resulting from the use of the information contained herein.

ISBN-13: 978-0-672-32996-8 ISBN-10: 0-672-32996-4

*Library of Congress Cataloging-in-Publication Data:*

Casad, Joe, 1958- Sams teach yourself TCP/IP in 24 hours / Joe Casad. — 4th ed. p. cm. Includes index. ISBN-13: 978-0-672-32996-8 (pbk.) ISBN-10: 0-672-32996-4 (pbk.) 1. TCP/IP (Computer network protocol) I. Title. II. Title: Teach yourself TCP/IP in 24 hours. III. Title: TCP/IP in 24 hours. TK5105.585.C37 2009 005.7'1376—dc22

2008031826

Printed in the United States of America First Printing September 2008

#### Trademarks

All terms mentioned in this book that are known to be trademarks or service marks have been appropriately capitalized. Sams Publishing cannot attest to the accuracy of this information. Use of a term in this book should not be regarded as affecting the validity of any trademark or service mark.

#### Warning and Disclaimer

Every effort has been made to make this book as complete and as accurate as possible, but no warranty or fitness is implied. The information provided is on an "as is" basis. The author and the publisher shall have neither liability nor responsibility to any person or entity with respect to any loss or damages arising from the information contained in this book.

#### Bulk Sales

Sams Publishing offers excellent discounts on this book when ordered in quantity for bulk purchases or special sales. For more information, please contact

U.S. Corporate and Government Sales 1-800-382-3419 corpsales@pearsontechgroup.com

For sales outside of the U.S., please contact

International Sales international@pearson.com Editor-in-Chief *Mark Taub*

Acquisitions Editor *Trina MacDonald*

Development Editor *Michael Thurston*

Managing Editor *Kristy Hart*

Project Editor *Betsy Harris*

Indexer *Lisa Stumpf*

Proofreader *San Dee Phillips*

Technical Editor *Ravi Prakash*

Publishing **Coordinator** *Olivia Basegio*

Book Designer *Gary Adair*

**Compositor** *Nonie Ratcliff*

# [Introduction](#page--1-0)

Welcome to *Sams Teach Yourself TCP/IP in 24 Hours, Fourth Edition*. This book provides a clear and concise introduction to TCP/IP for newcomers, and also for users who have worked with TCP/IP but would like a little more of the inside story. The fourth edition includes new material on recent developments in TCP/IP and offers a closer look at topics such as

- $\blacktriangleright$  Firewalls
- $\blacktriangleright$  Streaming
- $\blacktriangleright$  Web services

You'll find new chapters on casting and streaming, web services, and the new Web, as well as several new sections throughout the book on recent developments in TCP/IP.

# Does Each Chapter Take an Hour?

Each chapter is organized so that you can learn the concepts within one hour. The chapters are designed to be short enough to read all at once. In fact, you should be able to read a chapter in less than one hour and still have time to take notes and reread more complex sections in your one-hour study session.

# How to Use This Book

The books in the *Sams Teach Yourself* series are designed to help you learn a topic in a few easy and accessible sessions. *Sams Teach Yourself TCP/IP in 24 Hours, Fourth Edition*, is divided into six parts. Each part brings you a step closer to mastering the goal of proficiency in TCP/IP.

- ▶ Part I, "TCP/IP Basics," introduces you to TCP/IP and the TCP/IP protocol stack.
- . Part II, "The TCP/IP Protocol System," takes a close look at each of TCP/IP's protocol layers: the Network Access, Internet, Transport, and Application layers. You learn about IP addressing and subnetting, as well as physical networks and application services. You'll also learn about the protocols that operate at each of TCP/IP's layers.

#### Sams Teach Yourself TCP/IP in 24 Hours

- . Part III, "Networking with TCP/IP," describes some of the devices, services, and utilities necessary for supporting TCP/IP networks. You learn about routing and network hardware, DHCP, DNS, and IPv6.
- . Part IV, "TCP/IP Utilities," introduces some of the common utilities used to configure, manage, and troubleshoot TCP/IP networks. You learn about Ping, Netstat, FTP, Telnet, and other network utilities.
- $\triangleright$  Part V, "TCP/IP and the Internet," describes the world's largest TCP/IP network: the Internet. You learn about the structure of the Internet. You also learn about HTTP, HTML, XML, email, and Internet streaming.
- . Part VI, "Advanced Topics," describes topics such as web services, messaging, the semantic web, and TCP/IP security. Part VI ends with a case study showing how the components of TCP/IP interact in a real working environment.

The concepts in this book, like TCP/IP itself, are independent of a system and descend from the standards defined in Internet Requests for Comment (RFCs).

# How This Book Is Organized

Each hour in *Sams Teach Yourself TCP/IP in 24 Hours, Fourth Edition*, begins with a quick introduction and a list of goals for the hour. You can also find the following elements.

## Main Section

Each hour contains a main section that provides a clear and accessible discussion of the hour's topic. You'll find figures and tables helping to explain the concepts described in the text. Interspersed with the text are special notes labeled By The Way? These notes come with definitions, descriptions, or warnings that help you build a better understanding of the material.

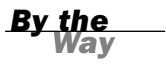

These boxes clarify a concept that is discussed in the text. A By The Way might add some additional information or provide an example, but they typically aren't essential for a basic understanding of the subject. If you're in a hurry, or if you want to know only the bare essentials, you can bypass these sidebars.

## Q&A

Each hour ends with some questions designed to help you explore and test your understanding of the concepts described in the hour. Complete answers to the questions are also provided.

Additionally, some hours include Workshops—exercises designed to help you through the details or give you practice with a particular task. You'll find them only in hours where a little real-world exploration will help build a better understanding of the material. Even if you don't have the necessary software and hardware to undertake some of the exercises in the Workshop, you might benefit from reading through the exercises to see how the tools work in a real network implementation.

*By the Way*

# Key Terms

Each hour includes a summary of important key terms that are introduced in the hour. The key terms are compiled into an alphabetized list at the end of each hour.

# HOUR 20

# [Web Services](#page--1-0)

## *What you'll learn in this hour:*

- $\blacktriangleright$  Web services
- $\triangleright$  XMI
- $\blacktriangleright$  SOAP
- $\blacktriangleright$  WSDL
- $\blacktriangleright$  Web transactions

The technologies of the Web have led to a new revolution in software development. The web service architecture lets the programmer leverage the tools of the Web for complex tasks never envisioned by the creators of HTML. This hour examines the web services infrastructure. You'll also get a quick look at how e-commerce websites process web transactions.

At the completion of this hour, you will be able to

- $\blacktriangleright$  Discuss the web service architecture
- . Understand the role of XML, SOAP, and WSDL in the web service paradigm
- . Describe how e-commerce websites process monetary transactions

# [Understanding Web Services](#page--1-0)

Now that almost every computer has a web browser, and web servers are widely understood, visionaries and software developers have been hard at work devising new ways to use the tools of the Web. In the old days, a programmer who wanted to write a network application had to create a custom server program, a custom client program, and a custom syntax or format for the two applications to exchange information. The effort of

writing all this software was a huge expense of time and brain space, but with the rising importance of computer networking, the goals of data integration and centralized management was driving the demand client server applications. Network program interfaces existed of course—otherwise many of the classic applications described in this book would have never evolved—but network programming typically required some significant, high-priced coding at the network interface.

An easier solution that emerged over time is to use the existing tools, technologies, and protocols of the Web as a basis for creating custom network applications. This approach, which is supported by big companies such as IBM and Microsoft, as well as open source advocates and development tool vendors around the world, is known as the **web services architecture**.

The idea behind the web services architecture is that the web browser, web server, and TCP/IP protocol stack handle the details of networking so the programmer can concentrate of the details of the application. In recent years, this technology has outgrown the original vision of the Web as a manifestation of the global Internet. This web services architecture is regarded now as an approach to building any sort of network application, whether that application is actually connected to the Internet. Large and powerful vendors such as Sun, Microsoft, and IBM have invested enormous resources in building component infrastructures to support this web services vision.

The HTTP delivery system is only part of what we know as web services. Also significant is the arrival of component architectures that provide ready-made classes, functions, and programming interfaces for working within a web-based environment.

Web service applications are often used in situations that require a simple client connection to a server that maintains inventory or processes orders. For instance, a manufacturing company might use a web services program to place orders, track deliveries, and maintain up-to-date information on the contents of the warehouse.

Almost any big company has a need for software that tracks appointments, orders, and inventory. A web service framework is good for gluing together disparate services and transactions into a single, unified environment.

Figure 20.1 shows a complete web services scenario. On the front end (the left side of Figure 20.1), the programmer can take advantage of the preexisting web infrastructure, which handles data transmission and also provides a user interface through the web browser application on the client computer. On the back end, the programmer relies on the preexisting data storage system provided by an SQL database. The programmer is left to concentrate on the center section of Figure 20.1, where the ready-made components of the web services platform further simplify the task of programming.

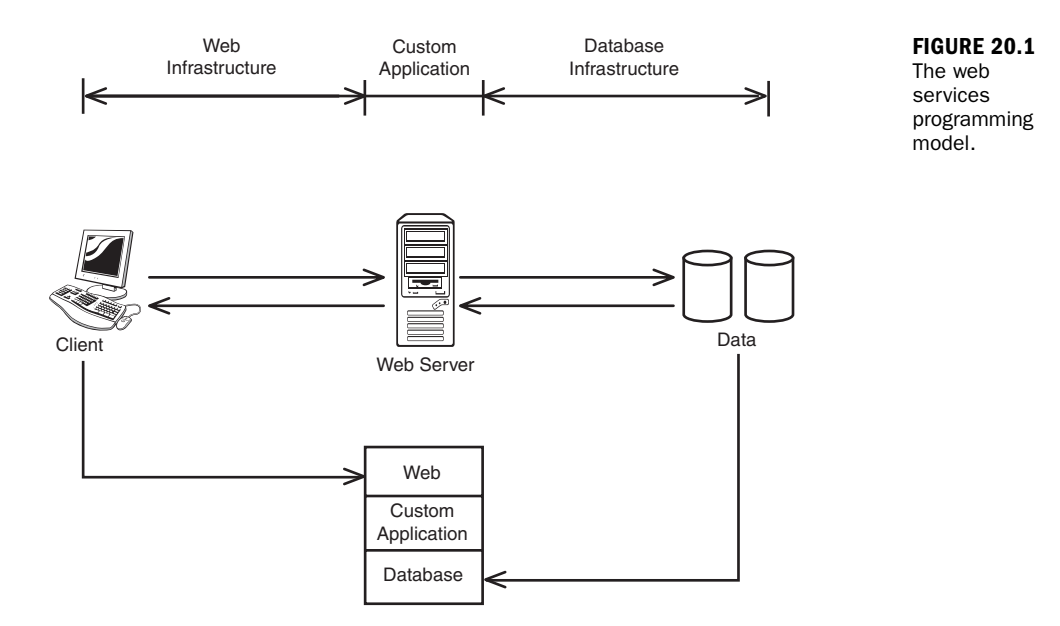

Data passes through the components of the web services system in XML format. XML is an efficient, universal means for assigning values to attributes. Experts quickly recognized that the system would work even better if they could use the XML format to actually invoke services or generate responses over the network. Simple Object Access Protocol (SOAP) offers a standard method for passing XML-based data between web service processes. SOAP also describes how to use the XML and HTTP to invoke remote procedures. As you learn later in this hour, SOAP messages pass to and from network services defined through the Web Services Description Language (WSDL).

# **[XML](#page--1-0)**

As soon as users, vendors, and web designers became accustomed to HTML, they started to ask for more. The growth of server-side and client-side programming techniques caused many experts to wonder if there might be a way to extend the rigid tag system of HTML. Their goal was to get beyond the conception of a markup language as a means for formatting text and graphics and to employ the language simply as a means for transmitting *data*. The result of this discussion was a new markup language called Extensible Markup Language, or XML.

As you learned earlier in this hour, the meaning and context for HTML data is limited to what you can express through a set of predefined HTML tags. If the data is

enclosed in <H1> tags, it is interpreted as a heading. If the data is enclosed in <A> tags, it is interpreted as a link. XML, on the other hand, lets users define their own elements. The data can signify whatever you want it to signify, and you can invent the tag you will use to mark the data. For instance, if you follow horse racing, you could create an XML file with information on your favorite horses. That file might contain entries such as:

```
<horses>
<horse_name="winky" breed="Thoroughbred">
     \overline{\text{c}}sex="male" />
     \leqage="3" />
</horse>
  <horse_name="Goddess" breed="Arabian">
     \overline{\text{sex}}="female" />
     \angleage="3" />
</horse>
 <horse_name=""Gecko" breed="Uncertain">
     <sex="male" />
     \leqage="14" />
</horse></horses>
```
XML format looks a little like HTML, but it certainly isn't HTML. (Can you imagine how much your browser would choke if you tried to pass off <horse\_name> as an HTML tag?) You can use whatever tag you want to use in XML, because you aren't preparing the data for some specific, rigidly predefined application like a web browser. The data is just data. The idea is that whoever creates the structure for the file will come along later to create an application or style sheet that will read the file and understand what the data means.

XML is an extremely powerful tool for passing data between applications. It is easy for a script or homegrown application to create XML as output or read XML as input. Even though a browser can't read XML directly, XML is still used extensively on the Web. In some cases, the XML data is generated on the server side and then converted to display-ready HTML before it is transmitted to the browser. Another technique is to provide an accompanying file called a Cascading Style Sheet (CSS) that tells how to interpret and display the XML data. However, XML is not limited to the web. Programmers now use XML for other contexts that require a simple, convenient format for assigning values to attributes.

XML now reaches far beyond the ordinary web as a format for storing and transmitting data. As long as the application that writes the XML data and the application that reads the data agree on the meaning of the elements, the data passes easily and economically between the applications through the miracle of XML.

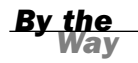

*By the* XML is often described as a "markup language for creating markup languages."

# **[SOAP](#page--1-0)**

XML defines a universal format for exchanging application data. The universal XML specification alone, however, is not enough to provide developers with the infrastructure they need to create easy and elegant web services. Although XML provides an efficient format for reading and writing program data, XML alone does not provide a standard format for structuring and interpreting that data. The SOAP specification fills that role. SOAP is a standard protocol for exchanging XML-based messages that pass between the web-service client and server.

SOAP is designed to support communication between so-called SOAP nodes. (A SOAP node is basically a computer or application that supports SOAP.) The SOAP specification defines the structure of a message that passes from the SOAP sender to the SOAP receiver. Along the way, the message might pass through intermediate nodes that process the information in some way (see Figure 20.2). An intermediate node might provide logging, or it might modify the message somehow in transit to its final destination.

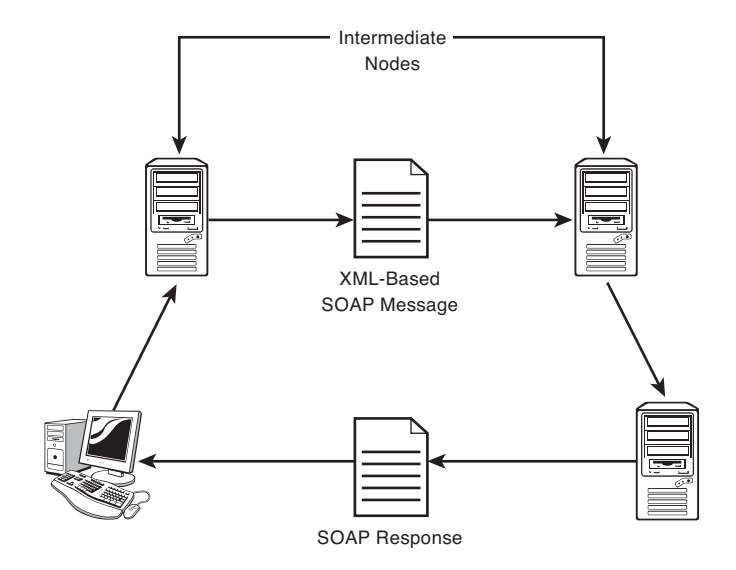

#### **FIGURE 20.2**

A SOAP message passes from the sender to the receiver and may pass through intermediate nodes.

At the conceptual level, a SOAP message from the client says "Here is some input. Process this and send me the output." The functionality of the application derives from a series of these XML-based SOAP messages in which the endpoints send information and receive responses. The formal structure of the SOAP message allows the software developer to easily create a SOAP-based client application that interacts with the server. For instance, a rental company that provides car rental reservations

through a web-based server application could easily make the specifications available for a developer to write a custom client application that could connect to the server and reserve a car.

The structure of a SOAP message consists of an optional header and a message body. The header contains callouts, definitions, and meta-information that will be used by any node along the message path. The body includes data intended for the message recipient. For example, in the case of the car reservation service, the message body might contain data from the client describing the car the customer would like to rent and the date the vehicle must be available.

# [WSDL](#page--1-0)

The Web Services Description Language (WSDL) provides an XML format for describing the services associated with the web service application. According to the W3C's WSDL specification, "WSDL is an XML format for describing network services as a set of endpoints operating on messages containing either document-oriented or procedure-oriented information." WSDL is a format for defining the services that exchange information through SOAP messages.

A WSDL document is primarily a set of definitions. The definitions within the document specify information on the data being transmitted and the operations associated with that data, as well as other data related to the service and the service location.

WSDL is not confined to SOAP but is also used with other web service communication protocols. In some cases, WSDL is used directly with HTTP to simplify the design and restrict the actions to more fundamental GET and POST-style operations at the heart of HTTP.

# [Web Service Stacks](#page--1-0)

Armed with XML, SOAP, WSDL, and the underlying components of TCP/IP and web service frameworks, a developer can easily create light and simple client and server applications that communicate through a web interface. Like TCP/IP itself, a web service environment consists of a stack of components. Major vendors have their own web service stacks that they provide to customers. The complete system forms a package of server software, developer tools, and even computer hardware that is provided to the client, along with consulting services and, sometimes, made-to-order custom applications.

Linux vendors and developers often talk about the LAMP stack, a collection of open source components that is easily tailored for web service environments. The memorable acronym LAMP spells out the principal components of the stack:

- . **Linux**—An operating system that supports server applications running on the server system
- . **Apache**—A web server that serves up XML-based SOAP messages
- . **MySQL**—A database system that provides access to back-end data services
- . **PHP (or Perl or Python)**—A web-ready programming language used to code the details of the custom web service application

Proprietary web service infrastructures provide similar features. The Java programming language is often used with web services—not just by Sun (the creators of Java), but also in IBM's WebSphere and other systems. Microsoft provides equivalents to Java through the tools of the .NET framework.

# [E-Commerce](#page--1-0)

An e-commerce site is not necessarily an implementation of the web service paradigm described earlier in this hour; however, it still might use some web-service techniques, especially on the back end. E-commerce is a high-profile example of the way applications and components can be combined together using the tools of the Web.

Vendors and advertisers began to notice early on that the Web is a great way to get people to buy things. It is no secret that many websites look like long, intricate advertisements. Despite the hype, which is enough to make anyone doubt the validity of the design, the fact is that the Web is a convenient and cost-effective way to shop. Rather than sending thousands of catalogs by direct mail, a vendor can simply post the catalog on the Web and let the customers find it through searches and links.

The business of buying over the Web did not really get started until vendors solved the security issues related to sending credit card information over the open Internet. In fact, Internet sales would not even be possible without the secure networking techniques. Most browsers are now capable of opening a secure communications channel with the server. This secure channel makes it impossible for a cyber thief to listen for passwords or credit card information.

A typical web transaction scenario is shown in Figure 20.3. The process is as follows:

- **1.** A web server provides an online catalog accessible from the Web. A user browses through the product offerings from a remote location across the Internet.
- 2. The user decides to buy a product and clicks a Buy This Product link on the web page.
- 3. The server and browser establish a secure connection. (See Hour 23, "TCP/IP Security," for more on SSL and other secure communication techniques.) At this point, the browser sometimes displays a message that says something like "You are now entering a secure area…." Different browsers have different methods for indicating a secure connection.
- 4. After the connection is established, some form of authentication usually follows. On most transaction sites, the buyer establishes some form of user account with the vendor. This is partly for security reasons and partly for convenience (so the user can track the status of purchases). The user account information also lets the vendor track the behavior of the user and correlate the user's demographic information and purchase history. This logon step requires the web server to contact some form of back end database server either to establish a new account or to check the credentials for logon to an existing account.
- 5. After the user is logged in, the server (or some application working on the server back end) must verify the credit card information and register the transaction with some credit card authority. Often this credit card authority is a commercial service affiliated with the credit card company.
- 6. If the transaction is approved, notice of the purchase and mailing information is transmitted to the vendor's fulfillment department, and the transaction application attends to the final details of confirming the purchase with the user and updating the user's account profile.

Operating system vendors such as Sun and Microsoft offer transaction server applications to assist with the important task of processing orders over the web. Because web transactions are highly specialized, and because they require an interface with existing applications on the vendor's network, application frameworks often provide special tools to assist with the task of constructing a transaction infrastructure.

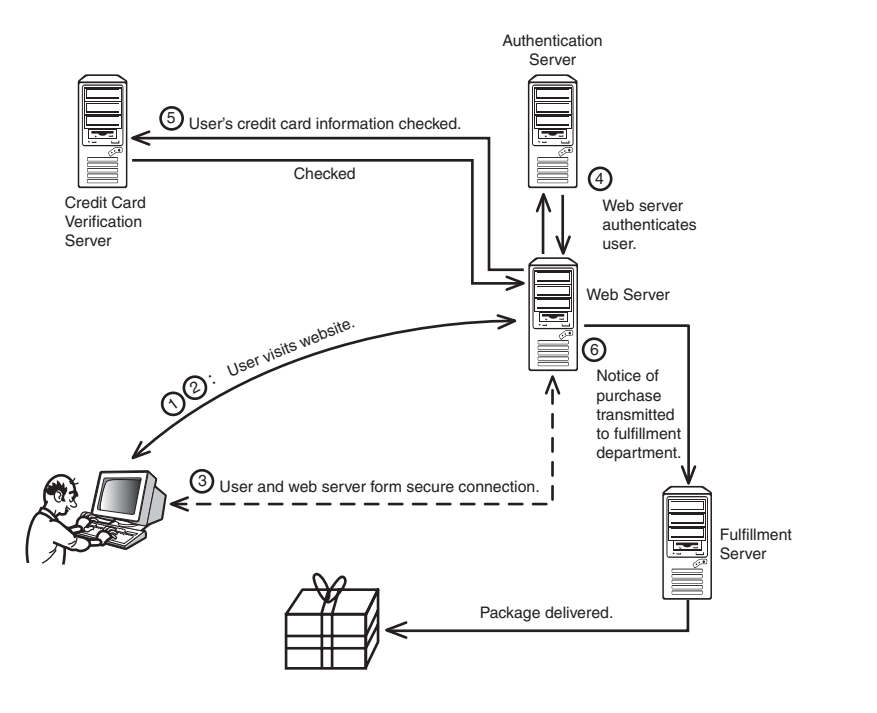

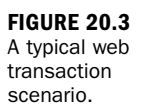

Note that Figure 20.3 omits the role of the firewall within the transaction infrastructure. A large-scale commercial network might include a firewall behind the web server, protecting the network, and another firewall in front of the web server that blocks some traffic but leaves the server open to web requests. Also, on high-volume websites, you're more likely to find a collection of web servers sharing the load, rather than a single server.

Connections from the web server to the back-end servers could be across a protected internal network. Alternatively, the connection to the back end could be through a dedicated line that is separate from the main network. The credit card verification server is often an off-site service provided by a different company and accessed through a secure Internet connection.

# [Summary](#page--1-0)

The tools of the Web provide a backdrop for many kinds of application development. In addition to simple web pages and web forms, developers are putting together complex applications that place reservations, track inventory, and process purchase orders. This hour described some of the technologies at the heart of the web service paradigm. You learned about the web service infrastructure and why it *By the Way*

is important. This hour also discussed three important web service components: XML, SOAP, and WSDL. Lastly, this hour took a look at the structure of web-based transactions.

# [Q&A](#page--1-0)

- Q. *What is the advantage of the web service model over conventional clientserver programming?*
- A. The web service model is design to integrate standard components that are already present on most networks, such as web server and web browser applications.
- Q. *Why is the web service model based on XML instead of HTML?*
- A. HMTL is predefined collection of tags intended specifically as a markup language for web pages. XML has nearly unlimited capacity for defining new elements and assigning values to variables.
- Q. *Considering that countless vendors all have their own languages and components for supporting web services, what is the benefit of uniform standards like SOAP and WSDL?*
- A. Standards like SOAP and WSDL provide a common format so that components written for different vendor environments can easily interact.

# [Key Terms](#page--1-0)

Review the following list of key terms:

- . **LAMP**—An open source web service stack consisting of the Linux operating system, the Apache web server, the MySQL database system, and any of three programming languages that start with "P" (PHP, Perl, or Python).
- . **SOAP**—A message exchange protocol for web applications.
- . **Web service architecture**—A paradigm for building custom network applications around web components.
- . **WSDL (Web Services Description Language)**—An XML-based format for describing network services.
- . **XML (eXtensible Markup Language)**—A markup language used for defining and transmitting program data in a web service application.

# Index

## Symbols

// (double slash), 302 32-bit binary addresses, converting to dotted decimal format, 57-59 802.11 frame formats, 159-160 802.11 networks, 156-157 independent and infrastructure networks, 157-160 security, 161-162 802.11a, 157 802.11b, 157 802.11i, 162

## A

A, 198 access method (network architecture), 38 access points, 157 ACK, 95, 104 AcK (acknowledge), 150 Acknowledgment Number field, 104 active open TCP connections, 96 address classes, 55, 138 Address Resolution Protocol. *See* ARP addresses destination addresses, 159 logical addressing, 12

loopback addresses, 188 receiver addresses, 159 source addresses, 159 transmitter addresses, 159 addressing Internet layer, 48-50 IP addressing, 55-57 converting 32-bit binary addresses to dotted decimal format, 57-59 converting decimal numbers to binary octets, 59-61 special IP addresses, 61 IPv6, 236-237 adolescent amateurs, 376 Advanced Research Projects Agency (ARPA), 10 AES (Advanced Encryption Standard), 397 algorithms dynamic routing, 130-131 encryption, 393-395 AOL Instant Messenger (AIM), 371 APIPA (Automatic Private IP Addressing), 225 APIs (Application Programming Interfaces), 114-115 Application layer, 107-108 APIs, 114-115 network services, 109-113

protocols, 110

#### Application layer

TCP/IP protocol system, 24 TCP/IP utilities, 115-116 TCP/IP versus OSI, 108-109 application support, 16-17 Application-level, 108 application-level attacks, 377, 383-385 Archie, 116 architectures Network Access layer, 39 network architecture, 38-40 ARP (Address Resolution Protocol), 30, 41, 48, 62-63, 115 cache, 62 protocol dysfunction/ misconfiguration, 245, 251-252 request frame, 62 table, 62 arp -a, 251 arp -d, 252 arp -g, 251 arp -s, 251 ARPA (Advanced Research Projects Agency), 10 ARPAnet, 10 ascii command, 265 association, 160 asymmetric encryption, 397-398 digital certificates, 400-402 digital signatures, 398-400 attackers, 376-378 application-level attacks, 383-385 credential attacks, 378-382 network-level attacks, 382-383 attacks application-level attacks, 377, 383-385 credential attacks, 377-382 denial-of-service attacks, 377, 387-388 network-level attacks, 377, 382-383

phishing, 386-387 root access, 385 authentication, 161, 392 Authentication header, 235 authenticators, 399 Automatic Private IP Addressing (APIPA), 225 autonomous systems, 134 .AVI (Audio Visual Interleave), 344

### B

B-Node name resolution, 205 back door, 389 batch mode, 201 Bellman Ford routing, 131 Berkeley Internet Name Domain (BIND), 197 Berkeley r\* utilities, 278-279 rcp, 280 rexec, 281 rlogin, 279-280 rsh, 280-281 ruptime, 281 rwho, 281-282 Berkeley Systems Design (BSD) Unix, 278 Berners-Lee, Tim, 306 BGP (Border Gateway Protocol), 64, 136 binary command, 265 binary octets, converting decimal numbers to, 59-61 binary patterns, 78-79 BIND (Berkeley Internet Name Domain), 197 BinHex, 323 blogs, 364-365 blowfish, 410 Bluetooth, 165-167 body, 319 BOOTP (Boot PROM), 63, 228 Border Gateway Protocol (BGP), 64, 136 bridges, 167-168 broadcast storms, 254 broadcasts, 99, 205

browsers, 116, 319, 344 buffer overflow, 383-384 buffer size field, 98 buffers, 342, 383 bye command (FTP), 266

### C

CA (certificate authority), 410 cable broadband, 151-153 Cable Modem Termination System (CMTS), 152 cabling rules, 39 cabling type, 38 caches, 196 caching only servers, 196 Carrier Sense Multiple Access with Collision Detect (CSMA/CD), 41 cd command, 264 Cerf, Vinton, 10 certificate authority (CA), 410 certificate servers, 400 certification paths, 402 CGI (Common Gateway Interface), 317 checksum (Transport layer), 104 CIDR (Classless Internet Domain Routing), 52, 70, 80-81, 138 Class A addresses, 55 Class B addresses, 55 Class C addresses, 55 classless routing, 138-139 client commands (SMTP), 327 clients, 300 close command (FTP), 266 closing TCP connections, 92, 99 CMTS (Cable Modem Termination System), 152 CNAME, 198 .com top-level domain, 195 Common Gateway Interface (CGI), 317 community strings, 285 confidentiality, 161 configuration information utilities, 245, 248-250

#### Digital Service Line Access Multiplexer (DSLAM)

configurationless connectivity, 225 configuring DHCP, 220-221 DHCP servers, 221-222 DNS servers, 197 reverse lookup zone files, 200 zone files, 198-200 connection-oriented protocols, 85-86 connectionless protocols, 85-86 connections. *See also* connectivity problems cable broadband, 151-153 dial-up networking, 144 modem protocols, 145-147 point-to-point connections, 144-145 PPP, 147-151 DSL (Digital Subscriber Line), 153 PPP connections, 149 TCP connections, 96-98 WANs (Wide Area Networks), 154-155 wireless networking, 155-156 802.11 networks, 156-162 Bluetooth, 165-167 Mobile IP, 164-165 WAP (Wireless Application Protocol), 162-164 connectivity devices, 167 bridges, 167-168 hubs, 168-169 switches, 169-171 connectivity problems, 244-245 excessive traffic, 245 faulty name resolution, 245, 253-254 line problems, 244, 252 network performance problems, 254 nbtstat, 259-260 netstat, 257-258 packet sniffers, 260-261

route, 256-257 traceroute, 254-256 protocol dysfunction/ misconfiguration, 244-245 ARP, 245, 251-252 configuration information utilities, 245, 248-250 ping, 245-247 troubleshooting with connectivity utilities, 261 connectivity utilities Application layer, 115 troubleshooting connectivity problems, 261 content caching, 182 control flags, 105 conventional encryption, 395-397 converting 32-bit binary addresses to dotted decimal format, 57-59 decimal numbers to binary octets, 59-61 subnet masks to dotted decimal notation, 73-75 core routers, 135 CRC (Cyclical Redundancy Check), 44 credential attacks, 377-382 guessing, 380 intercepting, 380-381 Trojan horses, 379-380 CSMA/CD (Carrier Sense Multiple Access with Collision Detect), 41 Cyclical Redundancy Check (CRC), 44 D daemons, 262 Data Encryption Standard (DES), 397

data frame format (network architecture), 38 data frames, 41 data packages, 26-28 Datagram Congestion Control

*How can we make this index more useful? Email us at indexes@samspublishing.com*

Protocol (DCCP), 101, 344 datagrams, 27, 405 Internet layer, 49 PPP, 148 UDP, 100 DCCP (Datagram Congestion Control Protocol), 101, 344 decimal numbers, converting to binary octets, 59-61 default gateways, 126 default routers, 126 delivering data, 48-50 demultiplexing, 84, 90-91 denial-of-service attacks, 377, 387-388 DES (Data Encryption Standard), 397 destination addresses, 159 Destination Options header, 234 destination port, 105 Destination Unreachable, 64 DHCP (Dynamic Host Configuration), 203, 216-217 configuring, 220-221 leasing IP addresses, 217-218 relay agents, 219 time fields, 220 DHCP servers, configuring, 221-222 DHCPACK, 218 DHCPDISCOVER, 217 DHCPOFFER, 217 DHCPREQUEST, 218 diagrams, 24 dial-up networking, 144 modem protocols, 145-147 point-to-point connections, 144-145 PPP, 147-151 digital certificates, 400-402 Digital Over Cable Service Interface Specification (DOCSIS), 153 Digital Service Line Access Multiplexer (DSLAM), 153

#### digital signatures

digital signatures, 398-400 Digital Subscriber Line (DSL), 153 dir command, 264 direct routing versus indirect routing, 128-130 Direct Sequence Spread Spectrum (DSSS), 156 distance vector routing, 131-133 dividing networks, 70-73 DMZ firewalls, 178-180 DNS (domain name service), 112 dynamic DNS, 203 managing, 196 configuring DNS servers, 197-200 utilities, 200-203 name resolution, 187-195 DNS Service Discovery, 226 DNS SP, 226 DOCSIS (Digital Over Cable Service Interface Specification), 153 !DOCTYPE HTML, 310 domain name resolution (Hypothetical Inc. case study), 419-420 domains, 187 registering, 195-196 dotted decimal format, 55, 240 converting 32-bit binary addresses to, 57-59 converting subnet masks to, 73-75 double slash (//), 302 downloadable workspace, 240 DSL (Digital Subscriber Line), 153 DSLAM (Digital Service Line Access Multiplexer), 153 DSSS (Direct Sequence Spread Spectrum), 156 dynamic addresses (Hypothetical Inc. case study), 418 dynamic DNS, 203 Dynamic Host Configuration Protocol. *See* DHCP Dynamic HTML, 316-317

dynamic routing, 125, 129 algorithms, 130-131 development of TCP/IP, 11

## E

e-commerce, 359-361 EAP (Extensible Authentication Protocol), 162 Echo Reply, 64 Echo Request, 64 EGP (Exterior Gateway Protocol), 135 email, 321-322. *See also* SMTP formats, 322-324 how it works, 324-326 MIME, 323 retrieving, 328-330 spam, 334-336 webmail, 333-334 email readers, 116, 331-333 email viruses, 333 email worm, 389 encapsulation, 24 Encrypted Security Payload header (ESP), 235 encryption, 391-392 algorithms and keys, 393-395 asymmetric encryption, 397-398 digital certificates, 400-402 digital signatures, 398-400 symmetric encryption, 395-397 encryption algorithms, 393 encryption keys, 393 end node verification, 11 error control, 15 ESP (Encrypted Security Payload header), 235 ethernet, 41-42 ethernet frames, 43-44 physical addressing, 41 ethernet frames, 43-44 excessive traffic, 245

expiration time, 199 Extensible Authentication Protocol (EAP), 162 eXtensible Markup Language (XML), 318 eXtensible Messaging and Presence Protocol (XMPP), 371 Exterior Gateway Protocol (EGP), 135 exterior routers, 135

## F

faulty name resolution (connectivity problems), 245 FCS (Frame Check Sequence), 44 feature negotiation, 348 FHSS (Frequency Hopping Spread Spectrum), 156 fields buffer size field, 98 header fields (IP), 52-54 Window field, 98 file and print services, 111-112 file formats browsers, 344 video file formats, 344 File Transfer Protocol, 110-112, 262-263 File Transfer utilities, 115 FIN, 95, 99 fin-wait state, 99 Finger, 110, 116 firewall rules, 180-181 firewall/router devices, 177 firewalls, 177 defined, 175-176 DMZ, 178-180 firewall/router devices, 177 home firewall, 387 Hypothetical Inc. case study, 420 options for, 177-178 packet filters, 176 personal firewalls, 177 proxy servers, 181-182 reverse proxy, 182-183

428

stateful firewalls, 177 Transport layer, 101-102 flow control, 15 TCP connections, 98 TCP Transport layer, 92 flow level, 240 FONT tag, 312 footprinting, 378 formats of email, 322 header fields, 322-324 FQDN (fully qualified domain name), 187 Fragment header, 235 Fragmentation Needed, 64 Frame Check Sequence (FCS), 44 frames, 28 Frequency Hopping Spread Spectrum (FHSS), 156 ftp, 17, 262-266 FTP (File Transfer Protocol), 110-112, 262-263 ftp command, 263 fully qualified domain name (FQDN), 187

## G-H

Gateway-to-Gateway Protocol (GGP), 135 gateways, 12 default gateway, 126 interior gateways, 136 get command FTP, 265 HTTP, 314 GGP (Gateway-to-Gateway Protocol), 135 Gopher, 116 .gov, 195 graylists, 336 guessing credential attacks, 380

head, 319 header fields, 26 email, 322-324 HTTP, 315-316 IP (Internet Protocol), 52-54

IPv6, 232-234 Authentication header, 235 Destination Options header, 234 ESP header, 235 Fragment header, 235 Hop-by-Hop Options header, 234 Routing header, 234-235 pseudo-headers, 101 help command, 264 High Rate Direct Sequence Multiplexing (HR/DSSS), 156 home firewalls, 387 Hop-by-Hop Options header, 234 hop counts, 131 hop limit, 240 host files, 186-189 host ID, 51 Hostname, 115, 254 hostnames, 186 HR/DSSS (High Rate Direct Sequence Multiplexing), 156 HTML (Hypertext Markup Language), 305, 308, 313 !DOCTYPE, 310 Dynamic HTML, 316-317 tags, 309-312 HTTP (Hypertext Transfer Protocol), 111, 305, 313-316 GET command, 314 header fields, 315-316 status codes, 314-315 web services, 113 hubs, 168-169 hypertext, 306 Hypertext Markup Language. *See* HTML Hypertext Transfer Protocol. See HTTP Hypothetical, Inc. history of, 413-414 TCP/IP domain name resolution, 419-420 dynamic addresses, 418

firewalls, 420 getting started with, 415-417 segmenting, 417-418 signatures and VPNs, 421-422 web services, 421

# I

IAB (Internet Architecture Board), 17 IBSS (Independent Basic Service Set), 157 ICANN (Internet Corporation for Assigned Names and Numbers), 13, 17, 195 ICMP (Internet Control Message Protocol), 63-64 IEEE 802.11, 39 IEEE 802.16, 39 IEEE 802.3, 39 IETF (Internet Engineering Task Force), 17 ifconfig command, 248-250 IGP (Interior Gateway Protocols), 136 IM (Instant Messaging), 369-371 IMAP (Internet Message Access Protocol), 111 IMAP4 (Internet Message Access Protocol version 4), 330 Independent Basic Service Set (IBSS), 157 independent networks, 157-160 indirect routing, 128-130 Infrastructure Basic Service Set (Infrastructure BSS), 157 Infrastructure BSS, 158 infrastructure networks, 157-160 initial sequence number (ISN), 97 Instant Messaging (IM), 369-371 integrating network file access, 268-269 NFS, 269 SMB, 270 integrity, 161, 392 intelligent hubs, 169

intelligent hubs

#### *How can we make this index more useful? Email us at indexes@samspublishing.com*

#### interactive mode

interactive mode, 201 intercepting credential attacks, 380-381 Interior Gateway Protocols (IGP), 136 interior gateways, 136 interior routers, 136 OSPF (Open Shortest Path First), 138 RIP (Routing Information Protocol), 137-138 Internet, 306 development of TCP/IP, 10-11 security, 299 what happens on Internet, 299-301 Internet Architecture Board (IAB), 17 Internet Control Message Protocol (ICMP), 63-64 Internet Corporation for Assigned Names and Numbers (ICANN), 17 Internet Engineering Task Force (IETF), 17 Internet eXchange Points (IXPs), 298 Internet intruders, 375 Internet layer addressing and delivering, 48-50 ARP, 62-63 ICMP (Internet Control Message Protocol), 63-64 IP (Internet Protocol), 50-52 IP addressing, 55-61 IP header fields, 52-54 IPsec protocols, 65 RARP, 63 TCP/IP protocol system, 23 Internet Message Access Protocol (IMAP), 111 Internet Protocol. *See* IP Internet Relay Chat (IRC), 369-371 Internet Research Task Force (IRTF), 17 Internet service provider (ISP), 134

Internet topology, 297-299 Internet utilities, Application layer, 116 internetwork, 23 IP (Internet Protocol), 50-52 IP addressing, 48, 55-57 address class system, 55 converting 32-bit binary addresses to dotted decimal format, 57-59 converting decimal numbers to binary octets, 59-61 leasing addresses from DHCP, 217-218 server-supplied IP addresses, 215-216 special IP addresses, 61 static IP addressing, 216 IP forwarding, 127-128 IP header fields, 52-54 IP next generation. *See* IPv6 IP Reservation, 222 IPv4, 237-238 reasons for updating, 229-230 IPConfig, 115 IPSec (IP Security), 65, 404 IPv4-compatible IPv6 address, 238 IPv4-mapped IPv6 address, 238 IPv6, 230-232 addresssing, 236-237 goals of, 231 header formats, 232-234 Authentication header, 235 Destination Options header, 234 ESP header, 235 Fragment header, 235 Hop-by-Hop Options header, 234 Routing header, 234-235 with IPv4, 237-238 QoS, 238-239 IRC (Internet Relay Chat), 369-371

IRTF (Internet Research Task Force), 17 ISN (initial sequence number), 97 ISPs (Internet service providers), 134 iterative queries, 193 IXPs (Internet eXchange Points), 298

## J-K

jumbo payload option, 234

Kahn, Robert E., 10 KDC (Key Distribution Center), 407 Kerberos, 406-409 Key Distribution Center (KDC), 407 keys encryption, 393-395 long-term keys, 407 private keys, 397 public keys, 397

## L

L2TP (Layer 2 Tunneling Protocol), 405 LAMP stack, 359 LANs (local area networks), 11 Layer 2 switches, 171 Layer 2 Tunneling Protocol (L2TP), 405 Layer 3 switches, 171 layers, 24 LCP (Link Control Protocol), 149-151 LDAP (Lightweight Directory Access Protocol), 111 line problems, 244, 252 Link Control Protocol (LCP), 149-151 Link Local Addressing, 225-226 link state routing, 132-134, 138 link status lights, 252 Link-Local Multicast Name Resolution (LLNR), 226

#### network intruders

431

LLC (Logical Link Control), 37 LLNR (Link-Local Multicast Name Resolution), 226 LMHosts files, 205-207 local area networks (LANs), 11 logical addressing, 12-13 Logical Link Control (LLC), 37 long-term keys, 407 loopback addresses, 188 lpr, 17 ls command, 264

## M

MAC (Media Access Control), 12, 37. *See also*  physical addressing mailboxes, 338 Management Information Base (MIB), 285 managing DNS, 196 configuring DNS servers, 197-200 utilities, 200-203 markup language, 306 Maximum Receive Unit (MRU), 150 maximum transmission unit (MTU), 235 mDNS, 226 Media Access Control (MAC), 12, 37. *See also* physical addressing messages, 27 methods for NetBIOS name resolution, 204-205 broadcasts, 205 LMHosts files, 205-207 WINS (Windows Internet Name Service), 207-210 mget command, 265 MIB (Management Information Base), 285-287 .mil, 195 MIME (Multipurpose Internet Mail Extensions), 322-323 minimum time-to-live (TTL), 199 mkdir command, 265

Mobile IP, 164-165 modems, 144 cable modems, 152 modem protocols, 145-151 mounting, 269 .MOV (QuickTime), 345 .MPEG (Motion Picture Experts Group), 345 mput command, 265 MRU (Maximum Receive Unit), 150 MTU (maximum transmission unit), 235 multicasts, 67 multihomed computers, 122-123 multiple DNS, 226 multiplexing, 84, 90-91 Multipurpose Internet Mail Extensions (MIME), 322

## N

NaK (not acknowledged), 150 name resolution, 15, 185-187 checking with NSLookup, 201-203 with Ping, 201 connectivity problems, 253-254 DNS (domain name system), 187, 189-195 host files, 186-189 hostnames, 186 NetBIOS, 204 methods for, 204-210 testing, 210-211 network services, 112-113 subdomains, 193 name servers, 15, 112 NAT (Network Address Translation), 61, 223-224, 230 NBTstat, 115, 259-260 nbtstat -A, 260 nbtstat -c, 259 nbtstat -n, 259 nbtstat -r, 259

nbtstat -S, 260 NDIS (Network Driver Interface Specification), 38 .net, 195 net view command, 210 NetBIOS name resolution, 204 methods for, 204-210 testing, 210-211 Netstat, 115, 257-258 netstat -a, 258 netstat -e, 258 netstat -n, 258 netstat –p TCP, 258 netstat –p UDP, 258 netstat -r, 258 netstat -s, 257 Network Access layer, 35-36 architectures, 39 ethernet. *See* ethernet, 43 OSI model and, 37-38 physical addressing, 40-41 TCP/IP protocol system, 23-24 Network Address Translation (NAT), 61, 223-224, 230 network architecture, 38-40 Network Driver Interface Specification (NDIS), 38 network file access, integrating, 268-269 NFS, 269 SMB, 270 Network File System (NFS), 111, 269 network ID, 51 network intruders, 375 denial-of-service attacks, 387-388 phishing, 386-387 root access, 385 what they want, 376-378 application-level attacks, 383-385 credential attacks, 378-382 network-level attacks, 382-383

#### network performance problems

network performance problems, 254 nbtstat, 259-260 netstat, 257-258 packet sniffers, 260-261 route, 256-257 traceroute, 254-256 network protocols, 8-9 network services, Application layer, 109-110 file and print services, 111-112 name resolution services, 112-113 remote access, 113 web services, 113 Network Time Protocol (NTP), 111 network-level attacks, 377, 382-383 networks defined, 8 dial-up networking, 144 modem protocols, 145-147 point-to-point connections, 144-145 PPP, 147-151 dividing, 70-73 organizing, 71 routing on complex networks, 134-136 wireless networking, 155-156 802.11 networks, 156-162 Bluetooth, 165-167 Mobile IP, 164-165 WAP (Wireless Application Protocol), 162-164 Newsreaders, 116 NFS (Network File System), 111, 269 NS (Name Server), 198 NSLookup, 201-203, 253 NTP (Network Time Protocol), 111

#### O

octets, 55 ODI (Open Data-Link Interface), 38 OFDM (Orthogonal Frequency Division Multiplexing), 156 open command, 265 Open Data-Link Interface (ODI), 38 Open Shortest Path First (OSPF), 136-138 Open Systems Interconnection model. *See* OSI model OpenSSH, 282 .org, 195 organizing networks, 71 Orthogonal Frequency Division Multiplexing (OFDM), 156 OSI (Open Systems Interconnection) model, 24 OSI model Application layer, 108-109 Network Access layer, 37-38 Physical layer, 37 TCP/IP and, 24-26 OSPF (Open Shortest Path First), 136-138

## P

P2P (peer-to-peer), 368-369 packets packet filters, 176 packet sniffers, 260-261 PPP RFCs, 148 PAN (Personal Area Network), 166 passive open, 96 path MTU, 235 payload length, 240 peer-to-peer (P2P), 368-369 Personal Area Network (PAN), 166 personal firewalls, 177 phishing, 386-387 PHP, 317

physical addressing, 40-41, 48 ping, 17, 115 checking name resolution, 201 protocol dysfunction/ misconfiguration, 245-247 podcasting, 346-347 Point of Presence (POP), 298 point-to-point connections, 144-145 Point to Point Protocol. *See* PPP Point to Point Tunneling Protocol (PPTP), 405 POP (Point of Presence), 298 POP (Post Office Protocol), 111 POP3 (Post Office Protocol version 3), 330 ports destination ports, 105 Transport layer, 87-88 TCP, 88-89 UDP, 89 well-known ports, 88 Post Office Protocol (POP), 111 PPP (Point to Point Protocol), 39, 147-149 connections, 149 datagrams, 148 LCP, 149-151 PPPoE (PPP over Ethernet), 153 RFCs, 148 PPPoE (PPP over Ethernet), 153 PPTP (Point to Point Tunneling Protocol), 405 preambles, 43 Presentation layer, 109 primary name servers, 196 print service, 117 private keys, 397 problems with connections. *See* connectivity problems network performrance problems. *See* network performance problems with streaming, 339-340

process/Application-level, 108 professional attackers, 376 protocols, 8-9 Application layer, 110 modem protocols dial-up networking, 145-147 PPP, 147-151 protocol dysfunction, 244-245 ARP, 245, 251-252 configuration information utilities, 245, 248-250 ping, 245-247 proxy service content caching, 182 firewalls, 181-182 reverse proxy, 182-183

pseudo-headers, 101, 105 PSH, TCP data format, 95 PTR, 198 public key encryption, 398 public keys, 397 put command, 265 pwd command, 264

# Q-R

QoS (Quality of Service), 238-239 queries, 193 quit command, 266

RARP (Reverse Address Resolution Protocol), 41, 63 RCP (Remote Procedure Call), 111, 115, 267-268 Berkeley r\* utilities, 280 RDF (Resource Description Framework), 372 Realtime Control Protocol (RTCP), 341 Realtime Streaming Protocol (RTSP), 342 Realtime Transport Protocol (RTP), 101, 341-343 reassociates, 160 receiver addresses, 159 recreational intruders, 376

recursive queries, 193 redirectors, 113, 268 refresh time, 199 registering domains, 195-196 registrars, 195 relay agents, 219 remote access Berkeley r\* utilities, 278-279 rcp, 280 rexec, 281 rlogin, 279-280 rsh, 280-281 ruptime, 281 rwho, 281-282 network services, 113 RMON (Remote Monitoring), 289-291 screen sharing, 283-284 Secure Shell (SSH), 282-283 SNMP (Simple Network Management Protocol), 284-285 SNMP address space, 285-287 SNMP commands, 287-289 telnet, 17, 116, 275-278 VPNs (Virtual Private Networks), 404-406 remote copy, 267-268 Remote Monitoring. *See* RMON Remote Procedure Calls (RPCs), 111, 269 Remote utilities, Application layer, 116 requesters, 113, 268 Requests for Comment (RFCs), 17-18 resequencing TCP, 92 Resource Description Framework (RDF), 372 resource records, 198 retrieving email, 328-330 retry time, 199 Reverse Address Resolution Protocol (RARP), 41, 63 reverse lookup zone files, 200

reverse proxy, 182-183 Rexec, 116, 281 RFCs (Requests for Comment), 17-18 RIP (Routing Information Protocol), 64, 136-138 rlogin, 279-280 rmdir command, 265 RMON (Remote Monitoring), 289-291 RMON 1, 289 RMON 2, 290 root access, 385 rootkit, 385 route, 17, 115, 256-257 route add, 256 route change, 257 route delete, 257 route print, 256 routers, 14 core routers, 135 default routers, 126 defined, 121-123 exterior routers, 135 higher stack levels, 139 interior routers, 136 OSPF (Open Shortest Path First), 138 RIP (Routing Information Protocol), 137-138 routing, 14-15 classless routing, 138-139 on complex networks, 134-136 dynamic routing, 125, 129-131 routing loops, 64 routing tables, 126 static routing, 125 in TCP/IP, 121-122 direct versus indirect routing, 128-130 distance vector routing, 131-133 dynamic routing

algorithms, 130-131

routing

#### routing

IP forwarding, 127-128 link state routing, 132-134 process of, 124-126 routing tables, 126 Routing header, 234-235 Routing Information Protocol (RIP), 64, 136-138 RPCs (Remote Procedure Calls), 111, 269 Rsh, 116, 280-281 RST, 95 RTCP (Realtime Control Protocol), 341 RTP (Realtime Transport Protocol), 101, 341-343 RTSP (Realtime Streaming Protocol), 342 rules, firewall, 180-181 ruptime, 281 rwho, 281-282

### S

scanning tools, 382 schemes, 304 screen sharing, 283-284 script kiddies, 376 scripting, server-side, 316-317 SCTP (Stream Control Transmission Protocol), 101, 344 secondary name servers, 196 Secure File Transfer Protocol (SFTP), 266 Secure Shell (SSH), 101, 282-283 security 802.11 networks, 161-162 encryption, 391-392 algorithms and keys, 393-395 asymmetric encryption, 397-402 symmetric encryption, 395-397 Internet, 299 IPSec, 404 Kerberos, 406-409

SSL (Secure Sockets Layer),  $402 - 403$ TCP Transport layer, 92 TLS (Transport Layer Security), 402-403 segmenting, 27, 105, 417-418 semantic web, 371-372 Sendmail buffer overflow, 384 Serial Line Internet Protocol (SLIP), 147 Server Message Block (SMB), 111, 269, 270 server response codes, 327 server-side scripting, 316-317 server-supplied IP addresses, 215-216 servers, 300 caching only servers, 196 DHCP servers, 221-222 DNS servers, 197-200 primary name servers, 196 secondary name servers, 196 WINS servers, 204 Service Location Protocol (SLP), 226 services, 262 session hijacking, 383 Session layer, 109 SFTP (Secure File Transfer Protocol), 266 share point, 210 Shortest Path Tree (SPT), 138 signatures, 421-422 Simple Mail Transfer Protocol (SMTP), 324, 326-328 Simple Network Management Protocol. *See* SNMP Simple Service Discovery Protocol (SSDP), 226 sliding window method, 98, 105 SLIP (Serial Line Internet Protocol), 147 SLP (Service Location Protocol), 226 SMB (Server Message Block), 111, 269-270 SMTP (Simple Mail Transfer Protocol), 324-328

sniffers, 260 SNMP (Simple Network Management Protocol), 111, 284-285 disadvantages of, 288 SNMP address space, 285-287 SNMP commands, 287-289 SOA (Start of Authority), 198 SOAP, 357-358 social networking sites, 367 sockets, 87-88, 114, 117 source addresses, 159 Source Port, 100 Source Quench, 64 spam, 334-336 spambots, 336 special IP addresses, 61 SPREAD, 135 SPT (Shortest Path Tree), 138 SSDP (Simple Service Discovery Protocol), 226 SSH (Secure Shell), 101, 282-283 SSL (Secure Sockets Layer), 402-403 Alert Protocol, 403 Change Cipher Spec Protocol, 403 Handshake Protocol, 403 stack levels, 139 stateful firewalls, 177 static IP addressing, 216 static routing, 125 status codes (HTTP), 314-315 status command, 265 Stream Control Transmission Protocol (SCTP), 101, 344 stream-oriented processing, 92 streaming podcasting, 346-347 problems with, 339-340 RTP (Realtime Transport Protocol), 341-343 transport options, 343-346 Voice over IP (VoIP), 347-348 subdomains, 193 subnet IDs, 75-77

subnet masks, 72 converting to dotted decimal notation, 73-75 dotted notation to binary patterns, 78-79 expressing in dotted decimal notation, 77 subnets, 13, 57, 69-70 subnetting, 57, 69-73 supernet masks, 82 .SWF, 345 switches, 169-171 symmetric encryption, 395-397 SYN, 95

# T

tags (HTML), 309-312 TCP (Transmission Control Protocol), 28, 32, 85 connections, 96-97 closing, 99 establishing, 97-98 flow control, 98 data format, 94-96 ports, 88-89 transport layer, 91-93 TCP connections, 96-97 TCP connections, closing, 99 TCP connections, establishing, 97-98 TCP connections, flow control, 98 TCP data format, 94-96 TCP/IP application layer, 108-109 development of Internet, 10-11 LANs, 11 dial-up connections, 146 domain name resolution (Hypothetical Inc.), 419-420 dynamic addresses (Hypothetical Inc.), 418

features of, 12 application support, 16-17 error control, 15 flow control, 15 logical addressing, 12-13 name resolution, 15 routing, 14-15 firewalls (Hypothetical Inc.), 420 getting started with, 415-417 implementation, 9 model, 22 networking system, 28-30 OSI model and, 24-26 protocol stacks, 26-28 protocol system, 22-23 Application layer, 24 Internet layer, 23 Network Access layer, 23-24 Transport layer, 23 routing, 121-122 direct versus indirect routing, 128-130 distance vector routing, 131-133 dynamic routing algorithms, 130-131 IP forwarding, 127-128 link state routing, 132-134 process of, 124-126 routing tables, 126 segmenting (Hypothetical Inc.), 417-418 signatures and VPNs (Hypothetical Inc.), 421-422 standard, 9 utilities, 115-116 web services (Hypothetical Inc.), 421 telnet, 17, 116, 275-278 testing NetBIOS name resolution, 210-211 TFTP (Trivial File Transfer Protocol), 112, 115, 267 three-way handshake, 97

Time Exceeded, 64 time fields (DHCP), 220 TLDs (top level domains), 191, 195 TLS (Transport Layer Security), 402-403 top level domains (TLDs), 191, 195 traceroute, 17, 115, 254-256 tracert, 254, 256 transmitter addresses, 159 Transport Control Protocol. *See* TCP Transport layer, 83-85 connection-oriented protocols, 85-86 connectionless protocols, 85-86 firewalls, 101-102 multiplexing/demultiplexing, 90-91 ports, 87-88 TCP, 88-89 UDP, 89 sockets, 87-88 TCP, 91-93 connections, 96-97 connections, closing, 99 connections, establishing, 97-98 connections, flow control, 98 data format, 94-96 TCP/IP protocol system, 23 UDP, 91-92, 99-101 Transport Layer Security (TLS), 402-403 Transport mode, 404 transport options, 343-346 trap messages, 288 traps, 288 Trivial File Transfer Protocol (TFTP), 112, 267 trojan horses, 379-380 troubleshooting connectivity problems, 261 trusted access, 279

trusted access

#### trusted hosts

trusted hosts, 279 trusted users, 279 TTL (time-to-live), 199 Tunnel mode, 404 type command, 265

## U-V

UDP (User Datagram Protocol), 28, 85 ports, 89 Transport layer, 91-92, 99-101 Uniform Resource Identifiers (URIs), 302-303 Uniform Resource Locator (URL), 301 URG, 95 URIs (Uniform Resource Identifiers), 302-303 URLs (Uniform Resource Locators), 301, 307 user command, 264 User Datagram Protocol. *See* UDP utilities configuration information utilities, 248-250 connectivity problems, 261 DNS utilities, 200 NSLookup, 201-203 Ping, 201 nbtstat, 259-260 netstat, 257-258 nslookup, 253 packet sniffers, 260-261 ping. *See* ping route, 256-257 TCP/IP utilities, 17, 115-116 traceroute, 254-256 vendor's implementation of TCP/IP, 8 video file formats, 344 viruses, 333 VoIP (Voice over IP), 347-348 VPNs (Virtual Private Networks), 404-406, 421-422

## W

W3C (World Wide Web Consortium), 372 WANs (Wide Area Networks), 154-155, 405 WAP (Wireless Application Protocol), 162-164 WAP Datagram Transport Protocol (WDP), 163 WAP Session Protocol (WSP), 163 WAP Transaction Layer Security (WTLS), 163 WAP Transaction Protocol (WTP), 163 WDP (WAP Datagram Transport Protocol), 163 Web 2.0, 363-364 blogs, 364-365 social networking sites, 367 wikis, 366-367 web services, 353-355 architecture, 354 Hypothetical Inc., 421 network services, 113 stacks, 358-359 Web Services Description Language (WSDL), 358 weblogs, 364-365 webmail, 333-334 WECA (Wireless Ethernet Compatibility Alliance), 161 well-known ports, 88 WEP (Wired Equivalent Privacy), 161-162 WEP2, 162 whitelists, 336 Whois, 116 Wi-Fi (Wireless Fidelity), 161 Wide Area Networks (WANs), 154-155, 405 Wikipedia, 366 wikis, 366-367 Window field, 98 Windows Internet Name Service*. See* WINS Windows Vista, configuring as DHCP client, 220-221

WINS (Windows Internet Name Service) name resolution, 207-210 servers, 204 Wired Equivalent Privacy (WEP), 161 Wireless Application Protocol (WAP), 162-164 Wireless Ethernet Compatibility Alliance (WECA), 161 wireless networking, 155-156 802.11 networks, 156-157 independent and infrastructure networks, 157-160 security, 161-162 Bluetooth, 165-167 Mobile IP 164-165 WAP (Wireless Application Protocol), 162-164 World Wide Web, 305-308 World Wide Web Consortium (W3C), 372 WSDL (Web Services Description Language), 358 WSP (WAP Session Protocol), 163 WTLS (WAP Transaction Layer Security), 163 WTP (WAP Transaction Protocol, 163 WYSIWYG (What You See Is What You Get), 364

## X-Y-Z

X.509 certificate process, 402 XHTML, 367 XML (eXtensible Markup Language), 318, 355-356 XMPP (eXtensible Messaging and Presence Protocol), 371 zero configuration, 224-227 Zeroconf, 225 zone files, configuring DNS servers, 198-200 zone transfers, 196 zones, 197

#### 436